## **SCHULSTRASSE 8** 89291 HOLZHEIM TEL. 07302 / 6780

## **BAUERNHOF** METZGEREL **JUNGINGER**

## **BESTELLUNG**

**Partyservice Wurst- und Fleisch-**Spezialitäten

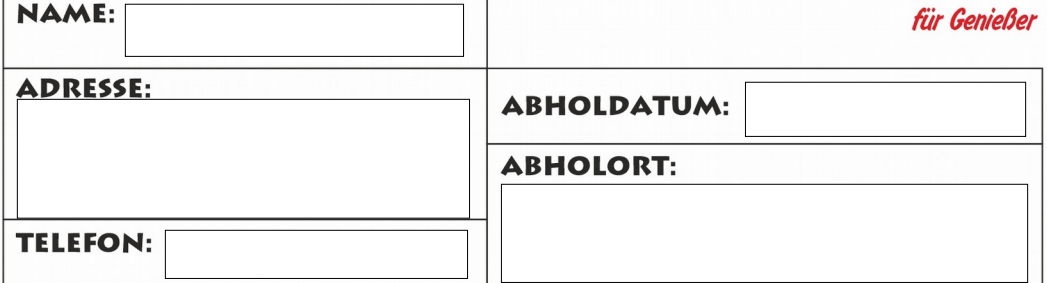

## WAS?

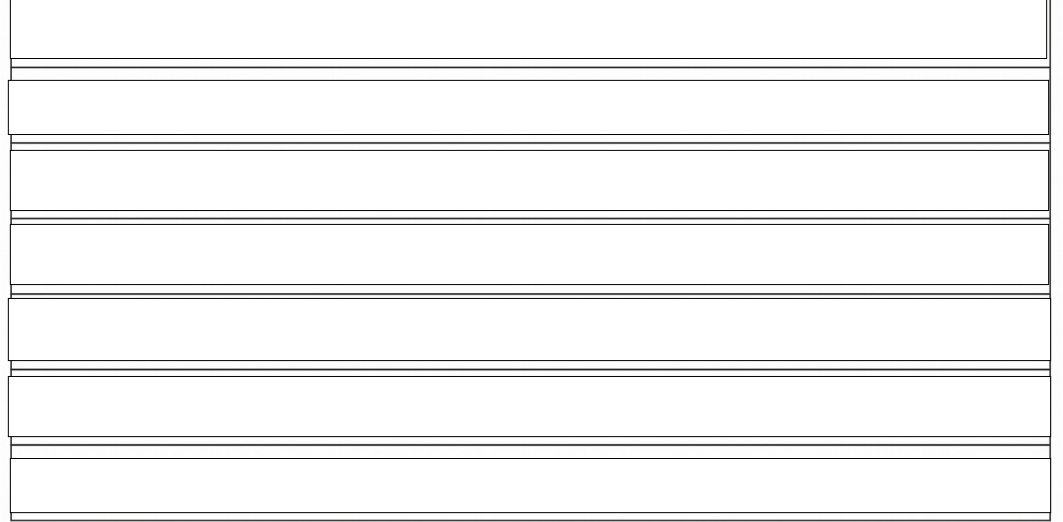

Datenschutzhinweise: Die Verarbeitung der von Ihnen im Rahmen der Vorbestellung angegebenen personenbezogenen Daten erfolgt ausschließlich zur Durchführung Ihrer Bestellung. Nach Abholung der Bestellung werden Ihre personenbezogenen Daten umgehend gelöscht.

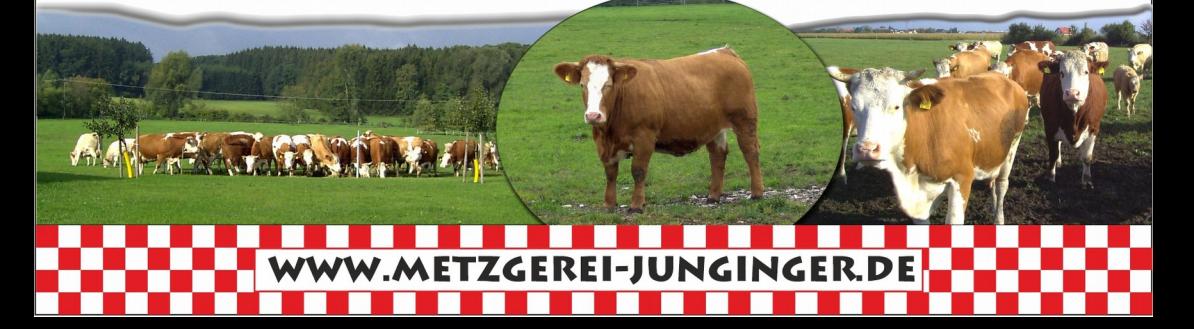